## <span id="page-0-0"></span>Wstęp do oddziaływań hadronów

#### Mariusz Przybycień

Wydział Fizyki i Informatyki Stosowanej Akademia Górniczo-Hutnicza

#### Wykład 1

#### Literatura

- Modern Particle Physics, M. Thomson, Cambridge, 2013.
- Introduction to Elementary Particle Physics, A. Bettini, Cambridge, 2008.
- Particle Physics, B.R. Martin, G. Shaw, Wiley, 2008.
- Particles and Fundamental Interactions, S. Braibant, G. Giacomelli, M. Spurio, Spinger, 2012.
- Symmetry and the Standard Model, M. Robinson, Springer, 2011.
- Elementary Particle Physics, vol. 1 i 2, Y. Nagashima, Wiley, 2010.  $\bullet$
- An Introduction to the Standard Model of elementary Particles, W.N. Cottingham, D.A. Greenwood, Cambridge, 2007.
- $\bullet$  Ouarks and Leptons: An Introductury Course in Modern Particle Physics, F. Halzen, A.D. Martin, Wiley, 1984.
- Introduction to High Energy Physics, D.H. Perkins, Cambridge, 2000.
- Collider Physics at HERA, M. Klein, R. Yoshida, Progress in Particle and Nuclear Physics 61 (2008) 343–393.
- $\bullet$  <http://inspirehep.net> all HEP related publications
- *⇒* <http://home.agh.edu.pl/mariuszp>

#### Jednostki naturalne

Jednostki układ SI - [kg], [m], [s] - są 'naturalne' w zastosowaniach do obiektów makroskopowych z którymi spotykamy się na co dzień...

... ale nie w fizyce cząstek elementarnych (*M<sup>p</sup>* = 1*.*67262158 *×* 10*<sup>−</sup>*<sup>27</sup> kg).

Jednostkami naturalnymi dla fizyki wysokich energii (cząstek elementarnych) są jednostki związane ze skalami występującymi w mechanice kwantowej oraz w teorii względności:

- $\bullet$ jednostka działania:  $\hbar = 1.05457148 \cdot 10^{-34}$  [J s] = 6.582 · 10<sup>−22</sup> [MeV s]
- prędkość światła w próżni: *c* = 299 792 458 [m/s]
- jednostka energii: GeV =  $10^9$ [eV] =  $1.60217646 \cdot 10^{-10}$  [J]

W takich jednostkach podstawowe wielkości mają następujące wymiary:

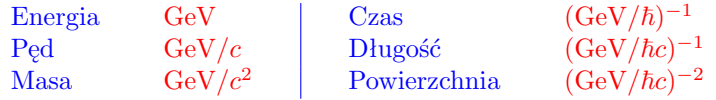

W celu uproszczenia zapisu ustalamy, że  $\hbar = c = 1$  (bezwymiarowe!).

Konsekwencje  $c = 1$ :  $|c| = |LT^{-1}| \Rightarrow |L| = |T|$  $E^2 = p^2c^2 + m^2c^4 \Rightarrow$  masa i pęd w jednostkach energii  $(M_p = 938 \text{ MeV}).$ Konsekwencje  $\hbar = 1$ :  $[\hbar] = [ML^2T^{-1}] \Rightarrow [M] = [L^{-2}T] = [L^{-1}] = [T^{-1}]$ 

## Konwersje jednostek naturalnych do jednostek układu SI

Ważne wartości numeryczne (1 b = 10*<sup>−</sup>*<sup>24</sup> cm<sup>2</sup> ):

$$
\hbar c = 6.582 \cdot 10^{-22} \cdot 3 \cdot 10^8 \text{ [MeV s m s}^{-1]} = 197.33 \text{ [MeV fm]}
$$
  

$$
(\hbar c)^2 = (0.19733 \cdot 10^{-13})^2 \text{ [GeV}^2 \text{ cm}^2] = 0.38938 \cdot 10^{-27} \text{ [GeV}^2 \text{ cm}^2] = 0.38938 \text{ [GeV}^2 \text{ mb]}
$$

 $(\hbar c)^3 = (0.19733 \cdot 10^{-13})^3 \text{ [GeV}^3 \text{ cm}^3] = 7.684 \cdot 10^{-42} \text{ [GeV}^3 \text{ cm}^3]$ 

Konwersje do układu SI wykonujemy z pomocą analizy wymiarowej:

• 
$$
~\text{GeV}^{-1} \rightarrow m
$$
:  $\hbar c = 197.33 \text{ [MeV fm]} = 1.9733 \cdot 10^{-16} \text{ [GeV m]}\n $\Rightarrow 1 \text{ GeV}^{-1} = 1.9733 \cdot 10^{-16} \text{ m} = 0.19733 \text{ fm}$$ 

 $G = \text{GeV}^{-1} \rightarrow s: \hbar = 6.582 \cdot 10^{-25} \text{ [GeV s]} \Rightarrow 1 \text{ GeV}^{-1} = 6.582 \cdot 10^{-25} \text{ s}$ GeV  $\rightarrow$  kg:  $1 \frac{\text{GeV}}{c^2} = \frac{1.602 \cdot 10^{-10}}{299792458^2} \frac{\text{J}}{\text{m}^2 \text{S}^{-2}} = 1.7827 \cdot 10^{-27} \text{kg}$ 

Układ jednostek naturalnych można rozszerzyć o stałą Boltzmanna *k<sup>B</sup>* = 1*.*3806503 *·* 10*<sup>−</sup>*<sup>23</sup> [m<sup>2</sup> kg s*<sup>−</sup>*<sup>2</sup> K*<sup>−</sup>*<sup>1</sup> ]. Ustalenie *k<sup>B</sup>* = 1 oznacza, że temperaturę mierzymy w jednostkach masy  $(E = mc^2 = k_BT)$ .

Podsumowanie:

1 GeV*<sup>−</sup>*<sup>1</sup> = 6*.*582*·*10*<sup>−</sup>*<sup>25</sup> s = 1*.*9733*·*10*<sup>−</sup>*<sup>16</sup> m = (1*.*78*·*10*<sup>−</sup>*<sup>27</sup> kg)*<sup>−</sup>*<sup>1</sup> = 8*.*6*·*10*<sup>−</sup>*<sup>14</sup> K *−*1 [M]=[E]=[p]=[L*<sup>−</sup>*<sup>1</sup> ]=[T*<sup>−</sup>*<sup>1</sup> ]=[K]

## Model standardowy

Fizyka cząstek elementarnych zajmuje się badaniem fundamentalnych składników materii oraz fundamentalnych oddziaływań (sił) pomiędzy nimi.

Obecny stan wiedzy na ten temat zawarty jest w tzw. Modelu Standardowym:

- materia zbudowana jest z dwóch rodzajów fermionów o spinie $\frac{1}{2}$ : leptonów (np. *e <sup>−</sup>*, *νe*) oraz kwarków (np. *u*, *d*), *uud* - proton,
- antymateria cząstki antymaterii różnią się od cząstek materii jedynie przeciwnym znakiem ładunku elektrycznego (np.  $e^+$ ,  $\bar{u}\bar{u}\bar{d}$  - antyproton),
- oddziaływania (siły) pomiędzy kwarkami i leptonami przenoszone są za pomocą cząstek o spinie 1 - tzw. bozonów cechowania.

Wszystkie znane oddziaływania pomiędzy cząstkami zachodzą na skutek czterech fundamentalnych sił: elektromagnetycznych, silnych, słabych oraz grawitacji (dotychczas nie jest uwzględniona w MS). Na bardzo małych odległościach (przy wysokich energiach) przypuszcza się, że zachodzi ich unifikacja.

Zgodnie z obecnym stanem wiedzy, Model Standardowy wyjaśnia wszystkie istniejące wyniki eksperymentalne. Zawiera jednak wiele nieokreślonych parametrów, które należy zmierzyć (np. masy kwarków i leptonów). Podsumowanie własności cząstek elementarnych dostępne jest na stronie <http://pdg.lbl.gov>

#### Model standardowy - materia

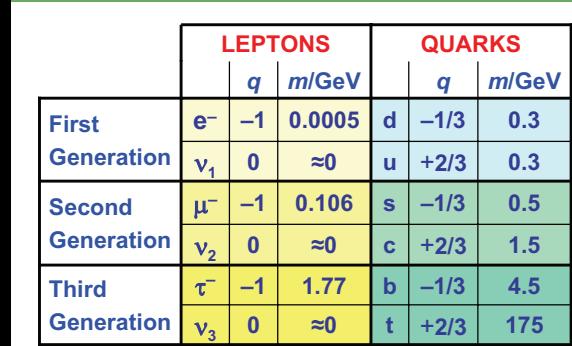

Materia zbudowana jest z punktowych (bez struktury) cząstek o spinie  $\frac{1}{2}$ . Cząstki występują w trzech ! generacjach, różniąc się " jedynie masami. Podane w tabeli masy konstytuentne kwarków to masy kwarków związanych w hadronach.

W większości zjawisk zachodzących w świecie uczestniczą jedynie cząstki z pierwszej generacji.

Przykład: Rozpad beta w modelu kwarków:

$$
n \to p + e^- + \bar{\nu}_e
$$
  

$$
d \to u + e^- + \bar{\nu}_e
$$

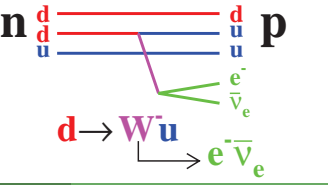

## Leptony, kwarki, hadrony

Leptony to cząstki, które nie oddziałują za pomocą oddziaływań silnych (ładunek kolorowy równy zero).

- występują w 6 różnych zapachach (flavour),
- 3 naładowane (*e <sup>−</sup>*, *µ <sup>−</sup>*, *τ <sup>−</sup>*) oddziałują elektromagnetycznie i słabo, tylko elektron jest stabilny,
- $\bullet$  3 neutralne stabilne neutrina ( $\nu_e$  ( $m_{\nu_e}$  < 3 eV),  $\nu_{\mu}$  ( $m_{\nu_{\mu}}$  < 0.19 MeV),  $\nu_{\tau}$  $(m_{\nu_{\tau}} < 18.2 \text{ MeV})$ , oddziałują tylko słabo.

Kwarki to cząstki które podlegają wszystkim zananym oddziaływaniom.

- występują w 6 różnych zapachach,
- posiadają ułamkowy ładunek elektryczny,
- wystepują w trzech 'ortogonalnych' kolorach (ładunek oddziaływań silnych): R - czerwony, G - zielony, B - niebieski,
- występują jedynie w stanach związanych w hadronach:
	- mezony  $q\bar{q}$ : np.  $\pi^+ \equiv u\bar{d}$ ,  $\pi^+$  to stan podstawowy ( $L = 0$ ) konfiguracji  $u\bar{d}$ , istnieją inne stany, np.  $\rho^+$ , ... własności: całkowity spin (0, 1, 2, ...), całkowity ładunek elektryczny.
	- $\bullet$  bariony *qqq*: np.  $p \equiv uud, n \equiv udd,$ własności: spin połówkowy  $\frac{1}{2}$ ,  $\frac{3}{2}$ , ..., całkowity ładunek elektryczny.

# Model standardowy - oddziaływania

**Forces mediated by the exchange of**  Oddziaływania w MS przenoszone są za pomocą bozonów cechowania: **spin-1 Gauge Bosons**

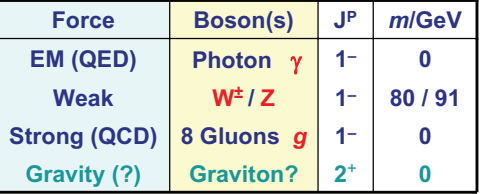

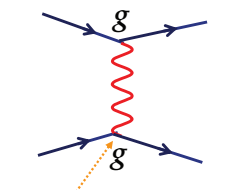

*Siła oddziaływań fundamentalnych określona jest przez ładunek <i>g* powiązany z bezwymiarową stałą sprzężenia *α*. (np.  $g_{em} = e = \sqrt{4\pi \alpha \varepsilon_0 \hbar c} \Rightarrow g = \sqrt{4\pi \alpha}$ ) Wierzchołki oddziaływań fermionów z bozonami cechowania w MS:

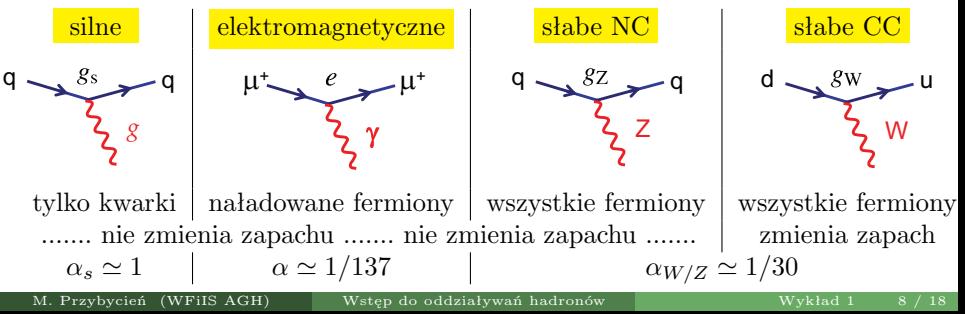

# Diagramy Feynmana

Diagramy Feynmana służą do systematycznego graficznego przedstawienia oddziaływań pomiędzy cząstkami.

Cechy charakterystyczne:

- Czas biegnie od lewej do prawej strony.
- Suma po wszystkich uporządkowaniach w czasie wymiany cząstek przenoszących oddziaływanie.
- We wszystkich wierzchołkach zachowane są energia, pęd, moment pędu i ładunek.
- Wymieniana cząstka jest wirtualna,  $\tan x \frac{m_X^2}{2} \neq E_X^2 - p_X^2.$
- Strzałki antycząstek skierowane przeciwnie do upływu czasu.
- Siła oddziaływania zależy od stałej sprzeżenia w wierzchołku.
- Różne typy linii dla fermionów, fotonów, gluonów, ...

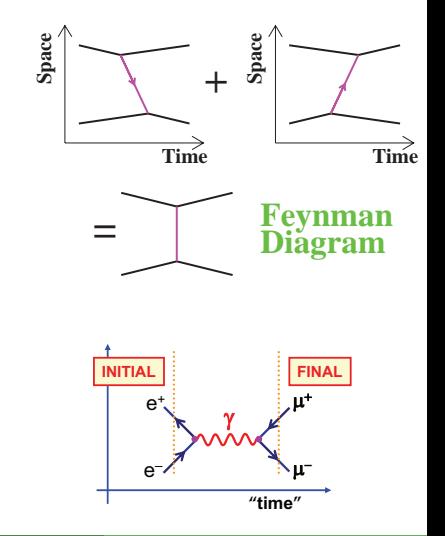

## Kinematyka relatywistyczna

Do opisu procesów w fizyce wysokich energii musimy stosować STW. Transformacje Lorentza (TL) dla czasu i współrzędnych przestrzennych (układ  $S'$  porusza się wzdłuż wspólnej osi $XX'$  względem układu  $S$  z prędkością  $\beta = v/c$  maja postać:

$$
\begin{array}{rcl}\nt' &= \gamma(t - \beta x) \\
x' &= \gamma(x - \beta t) \\
y' &= y \\
z' &= z\n\end{array} \Leftrightarrow \begin{pmatrix}\nt' \\
x' \\
y' \\
z'\end{pmatrix} = \begin{pmatrix}\n\gamma & -\gamma\beta & 0 & 0 \\
-\gamma\beta & \gamma & 0 & 0 \\
0 & 0 & 1 & 0 \\
0 & 0 & 0 & 1\n\end{pmatrix} \begin{pmatrix}\nt \\
x \\
y \\
z\n\end{pmatrix} \Leftrightarrow x'^{\mu} = \Lambda^{\mu}{}_{\nu}x^{\nu}
$$

Czterowektorem (kontrawariantnym) nazywamy każdy układ  $A^{\mu} = (A^0, \vec{A})$ który transformuje się przez TL tak jak czterowektor położenia  $x^{\mu} = (ct, \vec{x})$ . Czterowektor kowariantny otrzymujemy z czterowektora kontrawariantnego za pomocą transformacji:  $x_{\mu} = g_{\mu\nu}x^{\nu}$  gdzie  $g_{\mu\nu} = \text{diag}(1, -1, -1, -1)$ Czterowektory kowariantne transformują się tak jak:  $x'_{\nu} = \Lambda_{\mu}^{\ \nu} x_{\nu}$ przy czym zachodzi relacja:  $\Lambda^{\mu}{}_{\nu} \equiv \Lambda \Rightarrow \Lambda_{\mu}{}^{\nu} \equiv \Lambda^{-1}$ Czterowektor energii-pędu (czteropęd) to  $p^{\mu} = (E/c, \vec{p}).$ Relatywistyczne wyrażenia na energię i pęd:  $E = \gamma mc^2$ ,  $\vec{p} = \gamma m \vec{v}$ .

## Czterowektor pochodnej

Iloczyny skalarne czterowektorów są niezmiennikami TL. W szczególności niezmienniczy interwał oraz masa niezmiennicza to:

$$
ds^2 \equiv x^{\mu}x_{\mu} = t^2 - x^2 - y^2 - z^2
$$
 oraz  $p^{\mu}p_{\mu} = E^2 - |\vec{p}|^2 = m^2$ 

Rozważmy współrzędne czterowektora położenia w układzie  $S'$  w funkcji współrzędnych w układzie *S*, tzn.  $x'(t, x, y, z)$  oraz  $t'(t, x, y, z)$ . Pochodne w układzie S<sup>'</sup> mogą być zapisane jako:

$$
\frac{\partial}{\partial z'} = \left(\frac{\partial z}{\partial z'}\right) \frac{\partial}{\partial z} + \left(\frac{\partial t}{\partial z'}\right) \frac{\partial}{\partial t} \quad \text{oraz} \quad \frac{\partial}{\partial t'} = \left(\frac{\partial z}{\partial t'}\right) \frac{\partial}{\partial z} + \left(\frac{\partial t}{\partial t'}\right) \frac{\partial}{\partial t}
$$
  
Ponieważ  $\left(\frac{\partial z}{\partial z'}\right) = \gamma$ ,  $\left(\frac{\partial t}{\partial z'}\right) = \gamma\beta$ ,  $\left(\frac{\partial z}{\partial t'}\right) = \gamma\beta$ ,  $\left(\frac{\partial t}{\partial t'}\right) = \gamma$ 

a więc (cztero)pochodna *∂<sup>µ</sup> ≡ ∂/∂<sup>µ</sup>* transformuje się jak 4-wektor kowariantny

$$
\begin{pmatrix}\n\partial/\partial t' \\
\partial/\partial x' \\
\partial/\partial y' \\
\partial/\partial z'\n\end{pmatrix} = \begin{pmatrix}\n\gamma & \gamma\beta & 0 & 0 \\
\gamma\beta & \gamma & 0 & 0 \\
0 & 0 & 1 & 0 \\
0 & 0 & 0 & 1\n\end{pmatrix} \begin{pmatrix}\n\partial/\partial t \\
\partial/\partial x \\
\partial/\partial y \\
\partial/\partial z\n\end{pmatrix} \Leftrightarrow \partial_{\mu} \equiv \frac{\partial}{\partial x'^{\mu}} = \Lambda_{\mu}^{\ \nu} \frac{\partial}{\partial x^{\nu}} \equiv \Lambda_{\mu}^{\ \nu} \partial_{\nu}
$$
\nDefiniujemy dalambercjan: 
$$
\Box \equiv \partial^{\mu} \partial_{\mu} = \frac{\partial^{2}}{\partial t^{2}} - \frac{\partial^{2}}{\partial x^{2}} - \frac{\partial^{2}}{\partial y^{2}} - \frac{\partial^{2}}{\partial z^{2}}
$$

M. Przybycień (WFiIS AGH) [Wstęp do oddziaływań hadronów](#page-0-0) Wykład 1 11 / 18

*∂t*<sup>2</sup>

*∂z*<sup>2</sup>

*∂y*<sup>2</sup>

## Masa niezmiennicza (inwariantna)

Ze względu na liniowość TL są one słuszne również dla układu cząstek:

$$
\sum E = \gamma \left( \sum E' + v \sum p' \right)
$$

$$
\sum p = \gamma \left( \sum p' + v \sum E' \right)
$$

- A nawet dla dowolnej kombinacji liniowej energii i pędów.
- W szczególności widać, że jeśli zasada zachowania energii (ZZE) i pędu (ZZP) jest spełniona w jednym układzie inercjalnym, to jest też spełniona w każdym innym układzie inercjalnym.
- ZZP implikuje ZZE i na odwrót.
- Korzystając z czteropędu ZZEiP zapisujemy:  $p_{\text{pocz}} = p_{\text{kon}}$

Masa niezmiennicza:

$$
E^{2} - p^{2} = \gamma^{2} (E' + vp')^{2} - \gamma^{2} (p' + vE')^{2} =
$$
  
= 
$$
\frac{1}{1 - v^{2}} (E'^{2} (1 - v^{2}) - p'^{2} (1 - v^{2})) = E'^{2} - p'^{2}
$$

W szczególności mamy:  $E_{\text{tot}}^2 - p_{\text{tot}}^2 = E_{\text{CM}}^2$ 

#### Zderzenie elastyczne cząstek

Przykład: Cząstka o masie *m* i energii *E* zderza się elastycznie z identyczną cząstką znajdującą się w spoczynku, w taki sposób, że obie rozpraszają się pod kątami *θ* względem kierunku ruchu cząstki padającej. Wyrazić kąt *θ* poprzez *E* i *m*.

Czteropędy cząstek przed zderzeniem:

$$
\mathbf{p}_1 = (E, p, 0, 0) \quad \mathbf{p}_2 = (m, 0, 0, 0) \quad p = \sqrt{E^2 - m^2}
$$

Czteropędy cząstek po zderzeniu:

 $p'_1 = (E', p' \cos \theta, p' \sin \theta, 0)$   $p'_2 = (E', p' \cos \theta, -p' \sin \theta, 0)$ 

ZZEiP pozwalają zapisać: 
$$
p'_{1,2} = \left(\frac{E+m}{2}, \frac{p}{2}, \pm \frac{p}{2} \text{tg } \theta, 0\right)
$$

$$
(p'_{1,2})^2 = \left(\frac{E+m}{2}\right)^2 - \left(\frac{p}{2}\right)^2 (1 + \text{tg}^2 \theta) = m^2
$$

$$
\Rightarrow \cos^2 \theta = \frac{E^2 - m^2}{E^2 + 2Em - 3m^2} = \frac{E+m}{E+3m}
$$

θ θ *m*

*m E*

#### Rozpad cząstki

Przykład: Cząstka o masie *M* i energii *E* rozpada się na dwie identyczne cząstki. W układzie laboratoryjnym są one emitowane pod kątami *π/*2 i *θ*. Znaleźć energie powstałych cząstek.

Czteropęd cząstki przed rozpadem:

$$
p_1 = (E, p, 0, 0) \quad p = \sqrt{E^2 - M^2}
$$

Czteropędy cząstek powstałych w wyniku rozpadu:

$$
p'_1 = (E_1, 0, p_1, 0) \qquad p'_2 = (E_2, p_2 \cos \theta, -p_2 \sin \theta, 0) \qquad p_{1,2} = \sqrt{E_{1,2}^2 - m^2}
$$

ZZP dla składowej *x* daje  $p_2 \cos \theta = p$ , natomiast składowe *y* muszą być przeciwnego znaku, co prowadzi do:

 $p'_1 = (E_1, 0, p \tg \theta, 0)$   $p'_2 = (E_2, p, -p \tg \theta, 0)$  $ZZE \text{ daje: } E = E_1 + E_2 = \sqrt{p^2 \text{ tg}^2 \theta + m^2} + \sqrt{p^2(1 + \text{tg}^2 \theta) + m^2}$ Ostatecznie dostajemy  $(E_2^2 - E_1^2 = p^2 \Rightarrow (E_2 + E_1)(E_2 - E_1) = p^2$ :  $E_1 = \frac{E^2 - p^2}{2E}$  $\frac{p^2 - p^2}{2E} = \frac{M^2}{2E}$  $\frac{M^2}{2E}$  oraz  $E_2 = \frac{E^2 + p^2}{2E}$  $\frac{2^2 + p^2}{2E} = \frac{2E^2 - M^2}{2E}$ 2*E*

 $\overline{M}$   $\rightarrow$   $\overline{\varphi}$ 

*E*

## Energia w układzie środka masy (CMS)

Przykład: W układzie LAB dane są czteropędy cząstek  $p_1 = (E_1, \vec{p}_1)$  oraz  $p_2 = (E_2, \vec{p}_2)$ . Jaka jest energia tego układu cząstek w CMS? Jaka jest prędkość CMS?

Uwaga: Ponieważ energia w CMS nie może zależeć od konkretnego układu LAB, więc musi dać się zapisać za pomocą wielkości niezmienniczych, które można skonstruować z wielkości danych:

 $p_1^2 = m_1^2$ ,  $p_2^2 = m_2^2$ ,  $p_1p_2$ ,  $(p_1 + p_2)^2$ ,  $(p_1 - p_2)^2$ 

W układzie CMS mamy (wielkości w CMS oznaczamy gwiazdką *?*):

$$
\vec{p}_1^* + \vec{p}_2^* = 0 \quad \Rightarrow \quad p_1^* + p_2^* = (E_1^* + E_2^*, \vec{0}) \quad \Rightarrow \quad E^* = E_1^* + E_2^*
$$

A więc

 $E^{*2} = (E_1^* + E_2^*)^2 = (p_1^* + p_2^*)^2 \stackrel{\text{inv}}{=} (p_1 + p_2)^2 = (E_1 + E_2)^2 - (\vec{p}_1 + \vec{p}_2)^2 = M^2$ Ponieważ  $E = \gamma M$  oraz  $p = \gamma M \beta$  więc prędkość układu CMS dana jest przez:

$$
\vec{\beta}_{\rm CM} = \frac{\vec{p}}{E} = \frac{\vec{p}_1 + \vec{p}_2}{E_1 + E_2},
$$
\n $\gamma_{\rm CM} = \frac{E}{M} = \frac{E_1 + E_2}{\sqrt{(E_1 + E_2)^2 - (\vec{p}_1 + \vec{p}_2)^2}}$ 

# Energia cząstki w układzie spoczynkowym innej cząstki

Przykład: W układzie LAB dane są czteropędy cząstek  $p_1 = (E_1, \vec{p}_1)$  oraz  $p_2 = (E_2, \vec{p}_2)$ . Jaka jest energia cząstki 2 w układzie spoczynkowym cząstki 1? W układzie spoczynkowym cząstki "1" zachodzi  $\vec{p}_1 = 0$ , więc:

$$
p_1p_2 = p'_1p'_2 = E'_1E'_2 = m_1E_{21} \Rightarrow E_{21} = \frac{p_1p_2}{m_1}
$$

A stąd otrzymujemy:

$$
|\vec{p}_{21}|^2 = E_{21}^2 - m_2^2 = \frac{(\text{p}_1 \text{p}_2)^2 - m_1^2 m_2^2}{m_1^2} \quad \text{or} \quad v_{21}^2 = \frac{|\vec{p}_{21}|^2}{E_{21}^2} = \frac{(\text{p}_1 \text{p}_2)^2 - m_1^2 m_2^2}{(\text{p}_1 \text{p}_2)^2}
$$

Uwaga: wszystkie powyższe wielkości wyrażają się poprzez niezmienniki, które można obliczyć w dowolnym układzie!

W szczególności z punktu widzenia układu CMS (hipotetyczna cząstka o czteropędzie  $P = p_1 + p_2$  i masie *M*) mamy:

$$
p_1p_2 = \frac{1}{2} \left[ (p_1 + p_2)^2 - p_1^2 - p_2^2 \right] = \frac{1}{2} (M^2 - m_1^2 - m_2^2)
$$
  
\n
$$
E_i^* = \frac{p_{p_i}}{M} \Rightarrow E_{1,2}^* = \frac{M^2 \pm (m_1^2 - m_2^2)}{2M} \Rightarrow E_1^* + E_2^* = M
$$
  
\n
$$
|\vec{p}^*|^2 = |\vec{p}_i^*|^2 = \frac{[M^2 - (m_1 + m_2)^2] [M^2 - (m_1 - m_2)^2]}{4M^2} \Rightarrow \vec{v}_i^{*2} = \left(\frac{|\vec{p}^*|}{E_i^*}\right)^2
$$
  
\nM. Przybycień (WFiIS AGH) Wstep do oddzialywań hadronów  
\nWyklad 1 16 / 18

## Energia w CMS - przykłady

#### Przykład: Zderzenie przeciwbieżnych wiązek cząstek:

 $s = (p_1 + p_2)^2 = p_1^2 + 2p_1p_2 + p_2^2 \approx 2p_1p_2 = 2(E_1E_2 - \vec{p}_1 \cdot \vec{p}_2) \approx 4E_1E_2$ HERA  $e(27.5 \text{ GeV}) + p(920 \text{ GeV})$ :  $\sqrt{s}$  ≈ 318 GeV, LHC  $p(7 \text{ TeV}) + p(7 \text{ TeV})$ :  $\sqrt{s} = 14 \text{ TeV}$ .

Gdyby zderzenie zachodziło ze stacjonarną tarczą, wówczas:

$$
s = (p_1 + p_2)^2 = p_1^2 + 2p_1p_2 + p_2^2 \approx 2p_1p_2 = 2(E_1M_2 - 0) = 2E_1M_2
$$

Aby energia dostępna w CMS była taka jak w eksperymencie z przeciwbieżnymi wiązkami, musielibyśmy mieć:

HERA 
$$
(e+p)
$$
:  $E_e \approx 53.9 \text{ TeV}$ ,  
LHC  $(p+p)$ :  $E_p \approx 104.5 \text{ TeV}$ .

Przykład: Jaka jest energia i pęd cząstki 2 w układzie spoczynkowym cząstki 1 jeśli obie cząstki powstają w wyniku rozpadu  $M \rightarrow m_1 + m_2$ ?

$$
M^{2} = (p_{1} + p_{2})^{2} = m_{1}^{2} + m_{2}^{2} + 2p_{1}p_{2} \Rightarrow p_{1}p_{2} = \frac{1}{2}(M^{2} - m_{1}^{2} - m_{2}^{2})
$$
  

$$
E_{21} = \frac{p_{1}p_{2}}{m_{1}} = \frac{1}{2m_{1}}(M^{2} - m_{1}^{2} - m_{2}^{2}), \qquad |\vec{p}_{21}|^{2} = \frac{(p_{1}p_{2})^{2} - m_{1}^{2}m_{2}^{2}}{m_{1}^{2}}
$$

#### <span id="page-17-0"></span>Zmienne Mandelstama: *s*, *t* oraz *u*

Do opisu reakcji rozpraszanie lub anihilacji  $1 + 2 \rightarrow 3 + 4$  czesto stosuje się zmienne Mandelstama, które są lorentzowsko niezmiennicze i zdefiniowane jako:

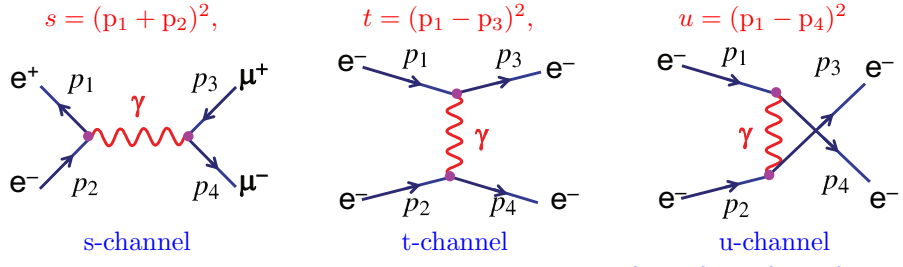

Zmienne Mandelstama nie są niezależne:  $s + t + u = m_1^2 + m_2^2 + m_3^2 + m_4^2$ 

Przykład: *<sup>√</sup> s* jest całkowitą energią dostępną w układzie środka masy. Ponieważ *s* jest niezmiennicze, więc może być obliczone w dowolnym układzie odniesienia. Wybieramy układ środka masy:

 $p_1^* = (E_1^*, \vec{p}^*)$ ,  $p_2^* = (E_2^*, -\vec{p}^*)$   $\Rightarrow$   $s = (E_1^* + E_2^*)^2$ 

Przykład: Zderzenie ze stacjonarną tarczą:

 $p_1 = (E, \vec{p}), p_2 = (m_2, 0) \Rightarrow s = m_1^2 + m_2^2 + 2E_1 m_2 \simeq ||E_1 \gg m_1, m_2|| \simeq 2E_1 m_2$